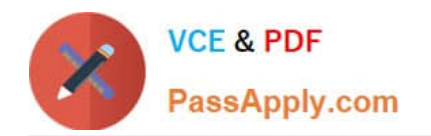

# **050-6201-ARCHERASC01Q&As**

## RSA Archer Associate Exam6201

# **Pass RSA 050-6201-ARCHERASC01 Exam with 100% Guarantee**

Free Download Real Questions & Answers **PDF** and **VCE** file from:

**https://www.passapply.com/050-6201-archerasc01.html**

### 100% Passing Guarantee 100% Money Back Assurance

Following Questions and Answers are all new published by RSA Official Exam Center

**63 Instant Download After Purchase** 

- **63 100% Money Back Guarantee**
- 365 Days Free Update
- 800,000+ Satisfied Customers

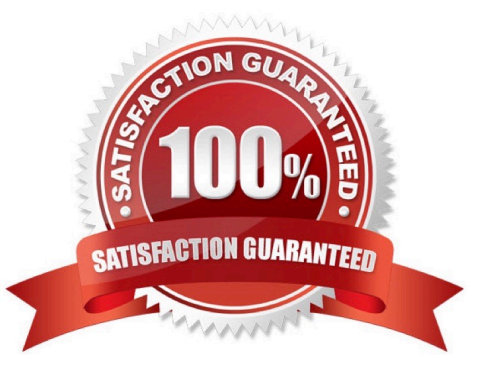

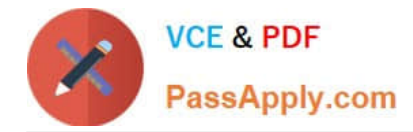

#### **QUESTION 1**

On which page can an administrator enable an option that will allow end users to make their own personal dashboards?

- A. Manage Security Parameters
- B. Manage iViews
- C. Manage Workspaces
- D. Manage Dashboards

Correct Answer: C

#### **QUESTION 2**

Which of the following is true about Application Owners?

- A. They can delete a Solution
- B. They can add new user accounts to the platform
- C. They can see all records in all applications across the systems
- D. They can see all records within their assigned applications

Correct Answer: D

#### **QUESTION 3**

Why is it important to configure Audit Management according to a specific organization\\'s priorities?

- A. The organization\\'s priorities help drive meaningful action based on the criticality and value to the organization
- B. The organization\\'s priorities should not be folded into the product so they can better evaluate Market drivers
- C. Audit Management should not be configured at all- it must be used exactly as installed
- D. The organization\\'s priorities are determined by the Audit Staff, resulting in an effective bottom-up approach to audit

Correct Answer: D

#### **QUESTION 4**

In order to create a chart using the Advanced Search functionality, what must a user first do?

- A. Configure a filter to be used what will bring back only a subset of the overall data set
- B. Select the Statistics Mode checkbox at the bottom of the Fields to Display section

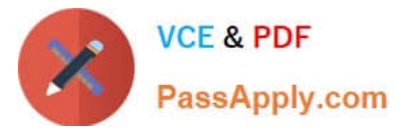

- C. Select the Charting search results format to be used in the Display Options section
- D. Enter at least one keyword to be used to group the dataset into chartable groups

Correct Answer: D

#### **QUESTION 5**

Why is it important that users be able to interact with fields that are being evaluated by a rule within Events?

- A. If a user cannot interact with all fields, he cannot save the record, and therefore, cannot trigger calculations
- B. This is a non-issue, as only administrators are able to configure events
- C. Only fields that all users can see can be evaluated within a rule
- D. If a user cannot interact with an evaluated field, he cannot trigger the action included in an event.

Correct Answer: D

#### **QUESTION 6**

Which of the following statements about Workspace and Dashboard components is true?

- A. A Dashboard can be accessed by a person who does not have an RSA Archer user account
- B. The small windows that display reports and other items are called Dashboards
- C. A Workspace can include one or more dashboards; dashboards can include one or more iViews
- D. iViews can be displayed directly on a Workspace

Correct Answer: C

#### **QUESTION 7**

Which of the following notifications is always required?

- A. Subscription Notification for a Leveled Application
- B. Generate Notification Action (Data-Driven Event)
- C. Subscription Notification for a Standard Application
- D. Notification in Digest format

Correct Answer: C

#### **QUESTION 8**

Latest [050-6201-ARCHERASC01](https://www.passapply.com/050-6201-archerasc01.html) Dumps | 050-6201-ARCHERASC01 PDF Dumps | 050-6201-ARCHERASC601 **[Braindumps](https://www.passapply.com/050-6201-archerasc01.html)** 

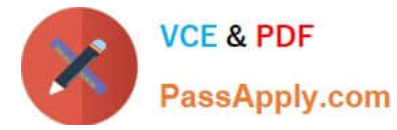

Which of the following Audit Management components would be used to group areas of the business identified for an annual audit?

- A. Audit Assessments
- B. Audit Plans
- C. Audit Engagements
- D. Audit Entities
- Correct Answer: D

#### **QUESTION 9**

Which of the following are the page-level privileges that can be granted to a user/group through an Access Role?

- A. Create, Access, Modify, Delete
- B. Build, Read, Update, Delete
- C. Create, Read, Update, Delete
- D. Build, Access, Modify, Delete

Correct Answer: C

#### **QUESTION 10**

How does an administrator change the order in which sections appear on a record?

A. On the Rules tab of a layout, the Administrator can click the dropdown arrow of a section and select to move it to another place in the record

B. On the General tab of a layout, the Administrator can assign a numeric order to existing sections

C. On the Actions tab of a layout, the Administrator can set sections to rearrange based on the user accessing the record

D. On the Designer tab of a layout, the Administrator can drag drop a section to another place in the record

Correct Answer: C

#### **QUESTION 11**

What is the first step in addressing the issue of Regulatory Compliance?

- A. Identifying owners for regulation-related controls
- B. Clearly and consistently documenting corporate policies, including mapping those policies to industry regulations

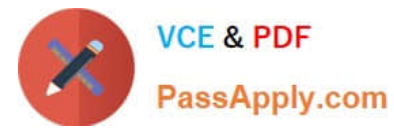

- C. Implementing a policy lifecycle maintenance process
- D. Testing corporate controls to identify current gaps in compliance

Correct Answer: B

#### **QUESTION 12**

What is the default selection for a global report\\'s access when the report is initially saved?

- A. Global Report Creator
- B. Solution Administrator
- C. Everyone
- D. There is no default selection for global reports

Correct Answer: C

#### **QUESTION 13**

Which of the following best describes one goal of Regulatory and Corporate Compliance?

- A. To consolidate information from multiple regulatory bodies
- B. To provide a means for organizations to establish and monitor metrics
- C. To enable internal audit teams to assess audit entities
- D. To monitor third party performance

Correct Answer: A

#### **QUESTION 14**

Which of the following options will allow a field to the displayed in search results, but not be selected by default?

- A. Unique
- B. Search Default Field
- C. Auditing Information
- D. Search Results
- Correct Answer: D

#### **QUESTION 15**

Latest [050-6201-ARCHERASC01](https://www.passapply.com/050-6201-archerasc01.html) Dumps | 050-6201-ARCHERASC01 PDF Dumps | 050-6201-ARCHERASC601 **[Braindumps](https://www.passapply.com/050-6201-archerasc01.html)** 

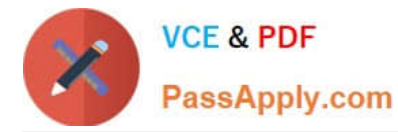

If an Archer user needs to send the content of an Archer record to a person who does not have an Archer user account, which of the following options is their best course of action?

- A. Export the record to an output file (such as .pdf) and then attach that file to an email to send to the non-Archer user
- B. Share the Archer user\\'s login information with the non-Archer user through encrypted Email
- C. Send the non-Archer user the URL shown in the browser address bar when the Archer user has the report open
- D. Use the Email icon to send the non-Archer user an email that contains the content of the record

Correct Answer: A

[Latest](https://www.passapply.com/050-6201-archerasc01.html) [050-6201-ARCHERASC01](https://www.passapply.com/050-6201-archerasc01.html) **[Dumps](https://www.passapply.com/050-6201-archerasc01.html)** 

[050-6201-ARCHERASC01](https://www.passapply.com/050-6201-archerasc01.html) [PDF Dumps](https://www.passapply.com/050-6201-archerasc01.html)

[050-6201-ARCHERASC01](https://www.passapply.com/050-6201-archerasc01.html) **[Braindumps](https://www.passapply.com/050-6201-archerasc01.html)**